# מפה ולוחות זמנים של קו 902

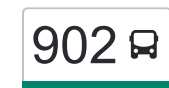

## בי"ס בית יעקב/עזרת תורה $\rightarrow$ רוזנטל  $\rightarrow$ רו $\,$ [להורדת האפליקציה](https://moovitapp.com/index/api/onelink/3986059930?pid=Web_SEO_Lines-PDF&c=Footer_Button&is_retargeting=true&af_inactivity_window=30&af_click_lookback=7d&af_reengagement_window=7d&GACP=v%3D2%26tid%3DG-27FWN98RX2%26cid%3DGACP_PARAM_CLIENT_ID%26en%3Dinstall%26ep.category%3Doffline%26ep.additional_data%3DGACP_PARAM_USER_AGENT%26ep.page_language%3Dhe%26ep.property%3DSEO%26ep.seo_type%3DLines%26ep.country_name%3D%25D7%2599%25D7%25A9%25D7%25A8%25D7%2590%25D7%259C%26ep.metro_name%3D%25D7%2599%25D7%25A9%25D7%25A8%25D7%2590%25D7%259C&af_sub4=SEO_other&af_sub8=%2Findex%2Fhe%2Fline-pdf-Israel-1-1-531069&af_sub9=View&af_sub1=1&af_sub7=1&deep_link_sub1=1&af_sub5=Control-Lines-15745-20240331-Header_Bidding___LINE-1709645776&deep_link_value=moovit%3A%2F%2Fline%3Fpartner_id%3Dseo%26lgi%3D531069%26add_fav%3D1&af_ad=SEO_other_902_%D7%91%D7%99%27%27%D7%A1%20%D7%91%D7%99%D7%AA%20%D7%99%D7%A2%D7%A7%D7%91%2F%D7%A2%D7%96%D7%A8%D7%AA%20%D7%AA%D7%95%D7%A8%D7%94%E2%80%8E%E2%86%90%E2%80%8F%D7%A8%D7%95%D7%96%D7%A0%D7%98%D7%9C_%D7%99%D7%A9%D7%A8%D7%90%D7%9C_View&deep_link_sub2=SEO_other_902_%D7%91%D7%99%27%27%D7%A1%20%D7%91%D7%99%D7%AA%20%D7%99%D7%A2%D7%A7%D7%91%2F%D7%A2%D7%96%D7%A8%D7%AA%20%D7%AA%D7%95%D7%A8%D7%94%E2%80%8E%E2%86%90%E2%80%8F%D7%A8%D7%95%D7%96%D7%A0%D7%98%D7%9C_%D7%99%D7%A9%D7%A8%D7%90%D7%9C_View)  $\,$

לקו 902 )בי''ס בית יעקב/עזרת תורה←רוזנטל( יש 2 מסלולים. שעות הפעילות בימי חול הן: )1( בי''ס בית יעקב/עזרת תורה←רוזנטל: 13:30)2( כפר שאול/קצנלבוגן←בי''ס בית יעקב/עזרת תורה: 07:50 אפליקציית Moovit עוזרת למצוא את התחנה הקרובה ביותר של קו 902 וכדי לדעת מתי יגיע קו 902

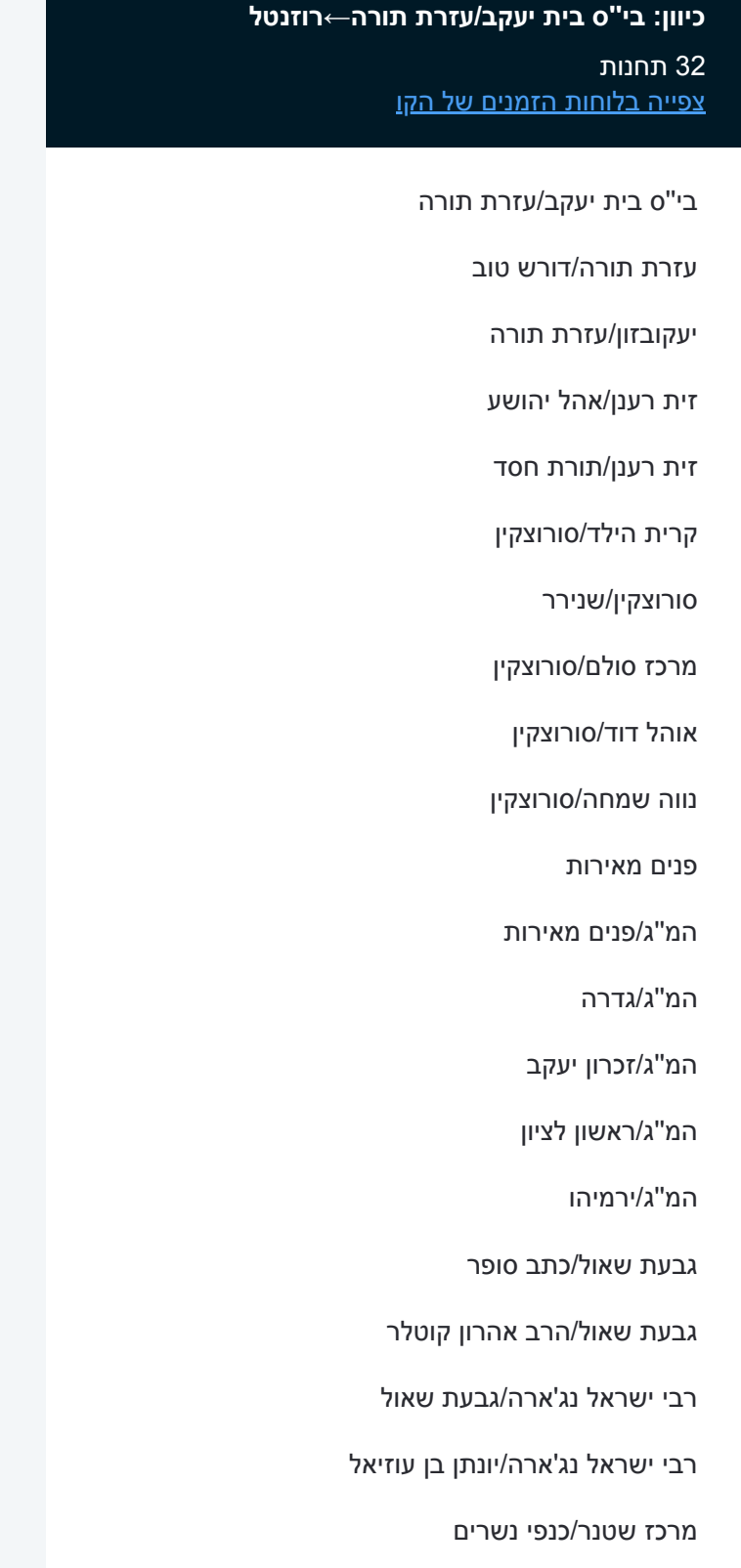

בית ענבר/כנפי נשרים

### **לוחות זמנים של קו 902**

לוח זמנים של קו בי''ס בית יעקב/עזרת תורה←רוזנטל

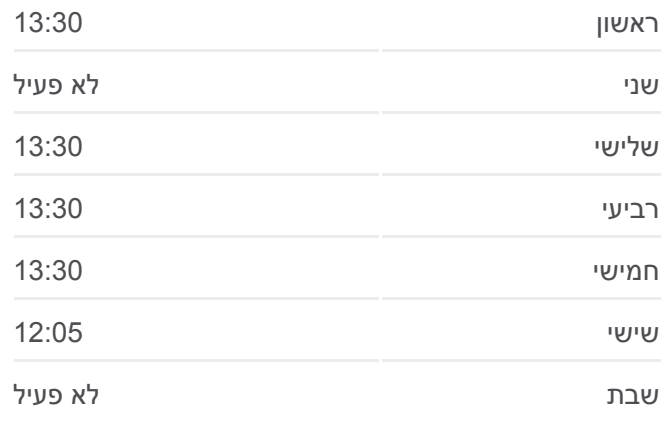

#### **מידע על קו 902 כיוון:** בי''ס בית יעקב/עזרת תורה←רוזנטל **תחנות:** 32 **משך הנסיעה:** 23 דק׳ **התחנות שבהן עובר הקו:**

כפר שאול/קצנלבוגן

קצנלבוגן/הפלאה

ישיבת ויזניץ/קצנלבוגן

דבר ירושלים/קצנלבוגן

קצנלבוגן/הקבלן

קצנלבוגן/מעלות בוסטון

שאולזון/קצנלבוגן

שאולזון/רוזנטל

רוזנטל/שאולזון

רוזנטל

#### **כיוון: כפר שאול/קצנלבוגן←בי''ס בית יעקב/עזרת תורה** 29 תחנות [צפייה בלוחות הזמנים של הקו](https://moovitapp.com/israel-1/lines/902/531069/2036472/he?ref=2&poiType=line&customerId=4908&af_sub8=%2Findex%2Fhe%2Fline-pdf-Israel-1-1-531069&utm_source=line_pdf&utm_medium=organic&utm_term=%D7%91%D7%99%27%27%D7%A1%20%D7%91%D7%99%D7%AA%20%D7%99%D7%A2%D7%A7%D7%91%2F%D7%A2%D7%96%D7%A8%D7%AA%20%D7%AA%D7%95%D7%A8%D7%94%E2%80%8E%E2%86%90%E2%80%8F%D7%A8%D7%95%D7%96%D7%A0%D7%98%D7%9C)

כפר שאול/קצנלבוגן

קצנלבוגן/הפלאה

ישיבת ויזניץ/קצנלבוגן

דבר ירושלים/קצנלבוגן

קצנלבוגן/הקבלן

קצנלבוגן/מעלות בוסטון

שאולזון/קצנלבוגן

שאולזון/רוזנטל

רוזנטל/שאולזון

רוזנטל

מסוף הר נוף/כנפי נשרים

רבי ישראל נג'ארה/יונתן בן עוזיאל

גבעת שאול/רבי ישראל נג'ארה

גבעת שאול/הרב אהרון קוטלר

גבעת שאול/כתב סופר

ויצמן/גבעת שאול

המ''ג/ירמיהו

המ''ג/ראשון לציון

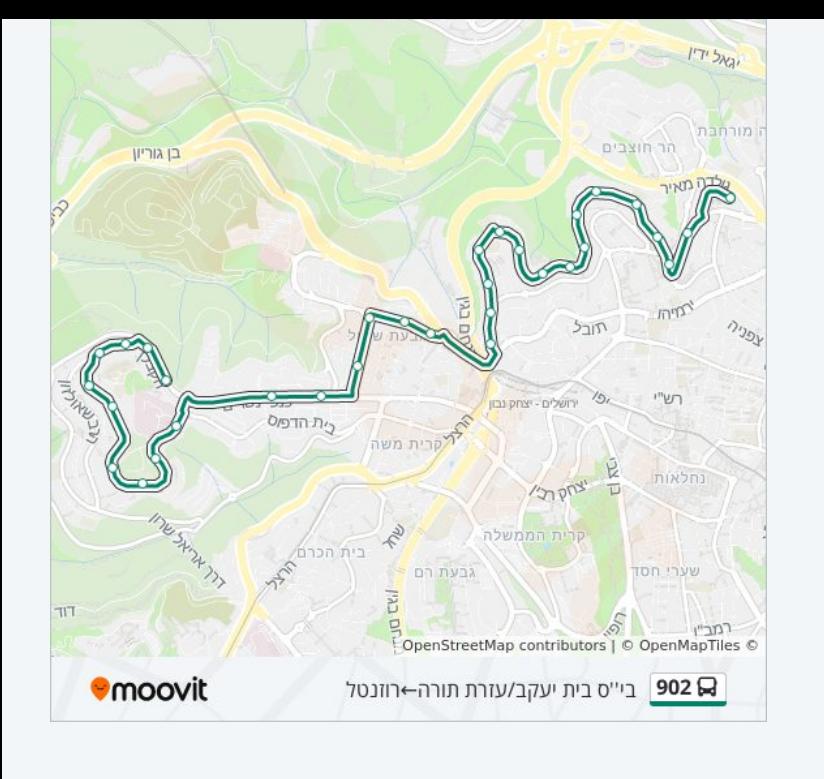

#### **לוחות זמנים של קו 902**

לוח זמנים של קו כפר שאול/קצנלבוגן←בי''ס בית יעקב/עזרת תורה

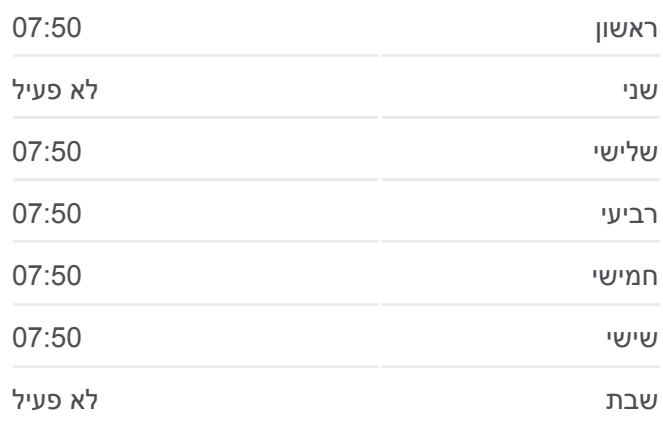

#### **מידע על קו 902 כיוון:** כפר שאול/קצנלבוגן←בי''ס בית יעקב/עזרת תורה **תחנות:** 29

**משך הנסיעה:** 23 דק׳ **התחנות שבהן עובר הקו:**

המ''ג/זכרון יעקב המ''ג/פנים מאירות פנים מאירות נווה שמחה/סורוצקין אוהל דוד/סורוצקין מרכז סולם/סורוצקין סורוצקין/שנירר קרית הילד/סורוצקין זית רענן/תורת חסד זית רענן/אוהל יהושע בי''ס בית יעקב/עזרת תורה

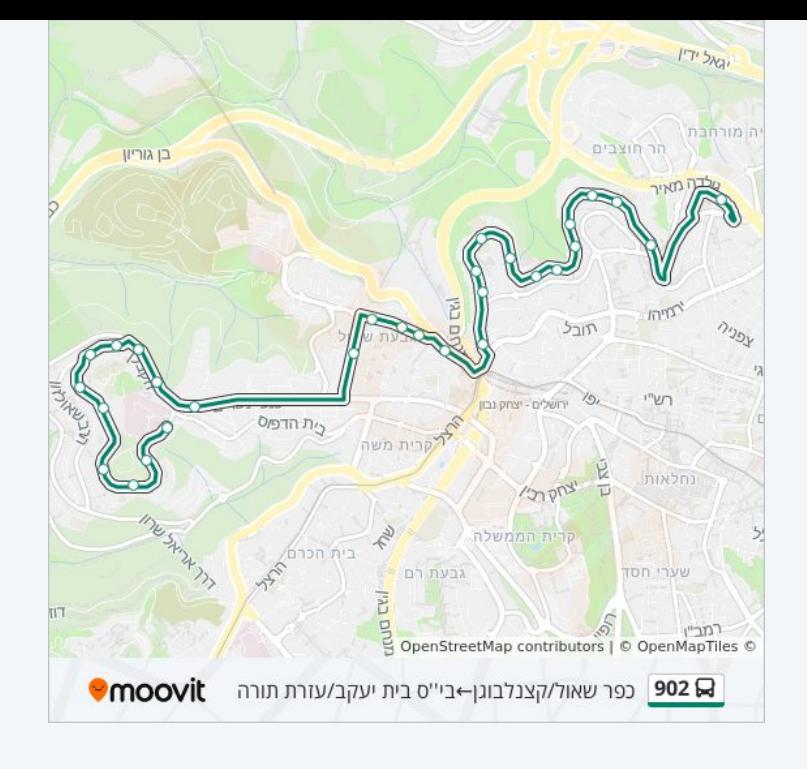

לוחות זמנים ומפה של קו 902 זמינים להורדה גם בגרסת PDF באתר האינטרנט שלנו: moovitapp.com. היעזר ב<u>[אפליקציית Moovit](https://moovitapp.com/israel-1/lines/902/531069/4494059/he?ref=2&poiType=line&customerId=4908&af_sub8=%2Findex%2Fhe%2Fline-pdf-Israel-1-1-531069&utm_source=line_pdf&utm_medium=organic&utm_term=%D7%91%D7%99%27%27%D7%A1%20%D7%91%D7%99%D7%AA%20%D7%99%D7%A2%D7%A7%D7%91%2F%D7%A2%D7%96%D7%A8%D7%AA%20%D7%AA%D7%95%D7%A8%D7%94%E2%80%8E%E2%86%90%E2%80%8F%D7%A8%D7%95%D7%96%D7%A0%D7%98%D7%9C) </u>כדי לצפות בזמני ההגעה בזמן אמת של אוטובוסים, לוחות זמנים של הרכבות או הרכבות התחתיות וכדי לקבל הנחיות מסלול, צעד אחר צעד, לכל סוגי התחבורה הציבורית בישראל.

[אודות Moovit](https://moovit.com/he/about-us-he/?utm_source=line_pdf&utm_medium=organic&utm_term=%D7%91%D7%99%27%27%D7%A1%20%D7%91%D7%99%D7%AA%20%D7%99%D7%A2%D7%A7%D7%91%2F%D7%A2%D7%96%D7%A8%D7%AA%20%D7%AA%D7%95%D7%A8%D7%94%E2%80%8E%E2%86%90%E2%80%8F%D7%A8%D7%95%D7%96%D7%A0%D7%98%D7%9C) [פתרונות MaaS](https://moovit.com/he/maas-solutions-he/?utm_source=line_pdf&utm_medium=organic&utm_term=%D7%91%D7%99%27%27%D7%A1%20%D7%91%D7%99%D7%AA%20%D7%99%D7%A2%D7%A7%D7%91%2F%D7%A2%D7%96%D7%A8%D7%AA%20%D7%AA%D7%95%D7%A8%D7%94%E2%80%8E%E2%86%90%E2%80%8F%D7%A8%D7%95%D7%96%D7%A0%D7%98%D7%9C) [מדינות נתמכות](https://moovitapp.com/index/he/%D7%AA%D7%97%D7%91%D7%95%D7%A8%D7%94_%D7%A6%D7%99%D7%91%D7%95%D7%A8%D7%99%D7%AA-countries?utm_source=line_pdf&utm_medium=organic&utm_term=%D7%91%D7%99%27%27%D7%A1%20%D7%91%D7%99%D7%AA%20%D7%99%D7%A2%D7%A7%D7%91%2F%D7%A2%D7%96%D7%A8%D7%AA%20%D7%AA%D7%95%D7%A8%D7%94%E2%80%8E%E2%86%90%E2%80%8F%D7%A8%D7%95%D7%96%D7%A0%D7%98%D7%9C) [קהילת העורכים](https://editor.moovitapp.com/web/community?campaign=line_pdf&utm_source=line_pdf&utm_medium=organic&utm_term=%D7%91%D7%99%27%27%D7%A1%20%D7%91%D7%99%D7%AA%20%D7%99%D7%A2%D7%A7%D7%91%2F%D7%A2%D7%96%D7%A8%D7%AA%20%D7%AA%D7%95%D7%A8%D7%94%E2%80%8E%E2%86%90%E2%80%8F%D7%A8%D7%95%D7%96%D7%A0%D7%98%D7%9C&lang=he)

כל הזכויות שמורות - 2024 Moovit©

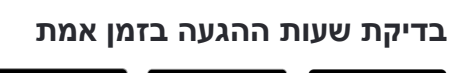

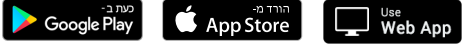